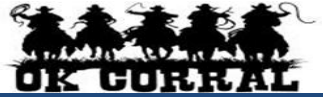

## **Navigating - Quick Reference**

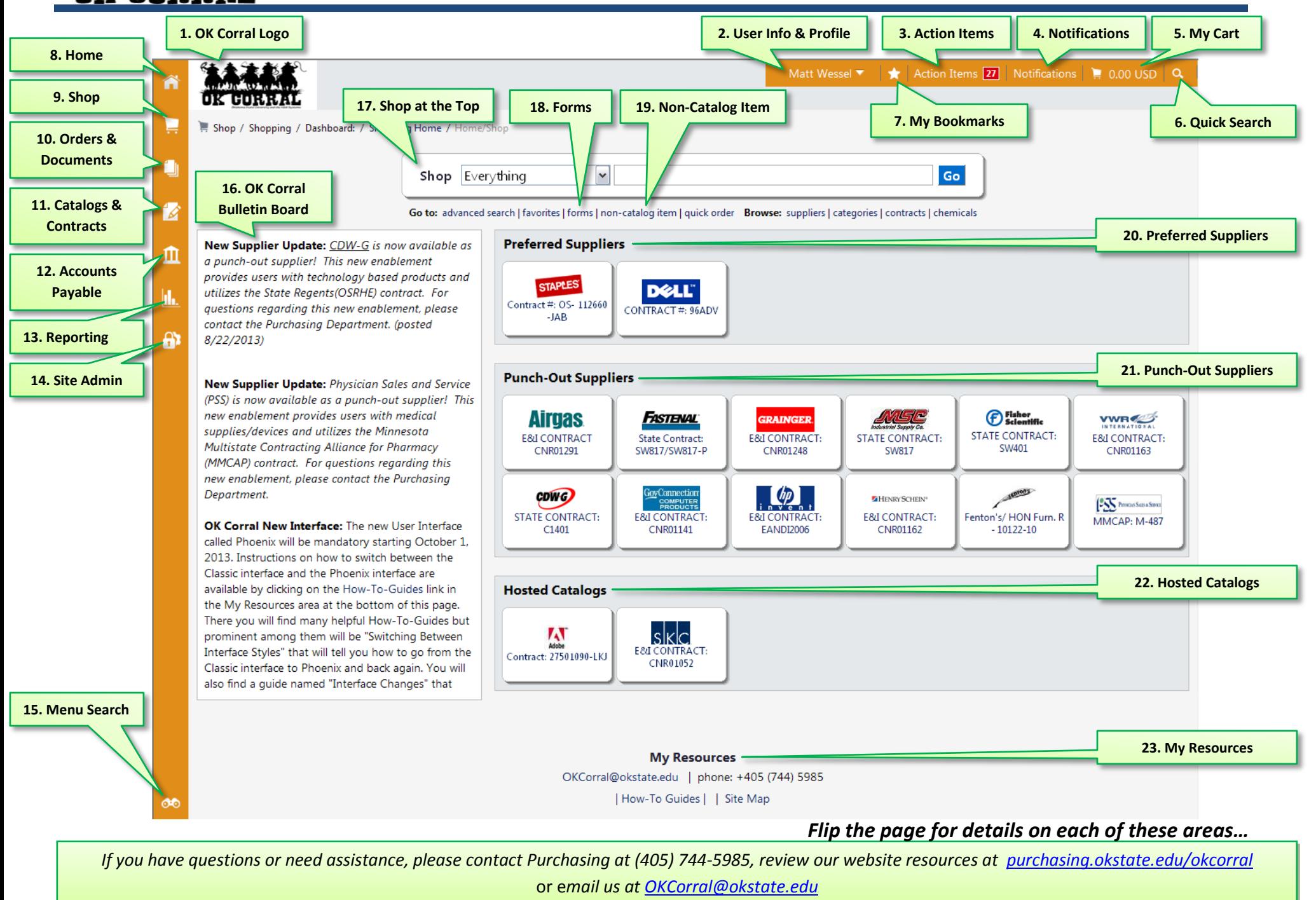

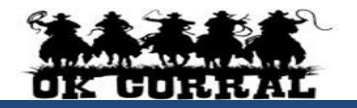

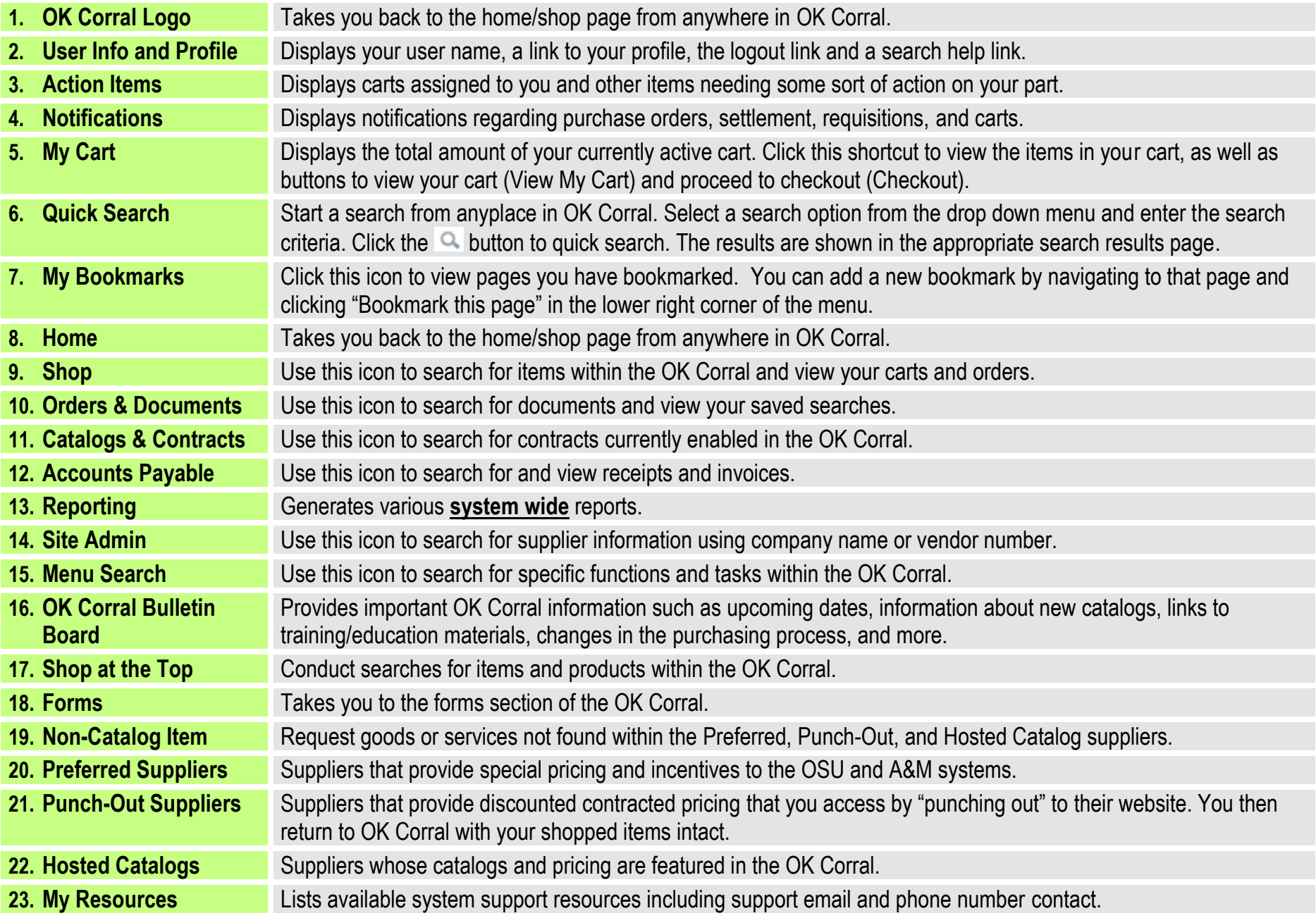